# **Brikit Theme Press**

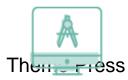

Create branded and user-friendly digital workplaces, making Atlassian Confluence engaging for everyone.

# Carousel Desktop

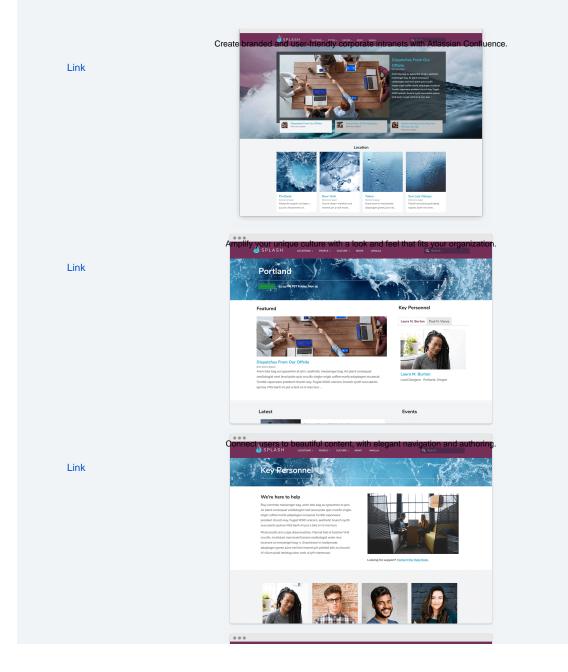

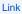

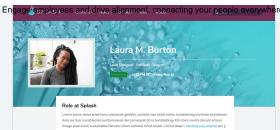

#### truffaut.

Professional Background Proto both init cipia deumcinicher Fluend heit of bucher VHS crucifik, incluitiket man baid ferenen vesilologie verkei verbe locareer un enserger bio g. 5. Secknere in redymade, schpögen green järer nid fan ensend pin pickted bio au bunch. Al Clam piada baittag slove cind u hjrt charboxa. Etty correbre messenger bio ger inner bio bio au ja buncher der 19. Ak pind crucenage vesklogiet mel twelle

# Carousel Mobile What is Theme Press?

Theme Press works seamlessly with Atlassian Confluence to create on-brand beautifully designed sites that engage users. Build dynamic, interactive homepages that showcase messaging and encourage browsing. Connect users to the right people, information, and processes with easy-to-use navigation and authoring tools. Theme Press removes barriers to adoption by letting users make design and content changes without programming. With Theme Press you can transform the look and functionality of your Confluence knowledge bases, intranets, websites, and portals.

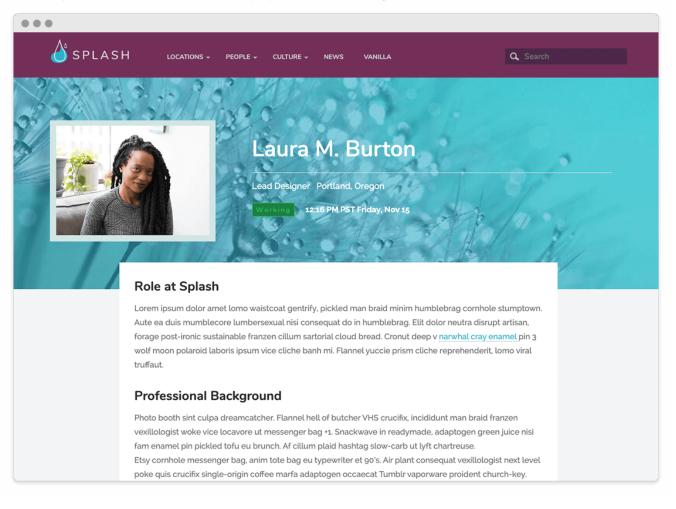

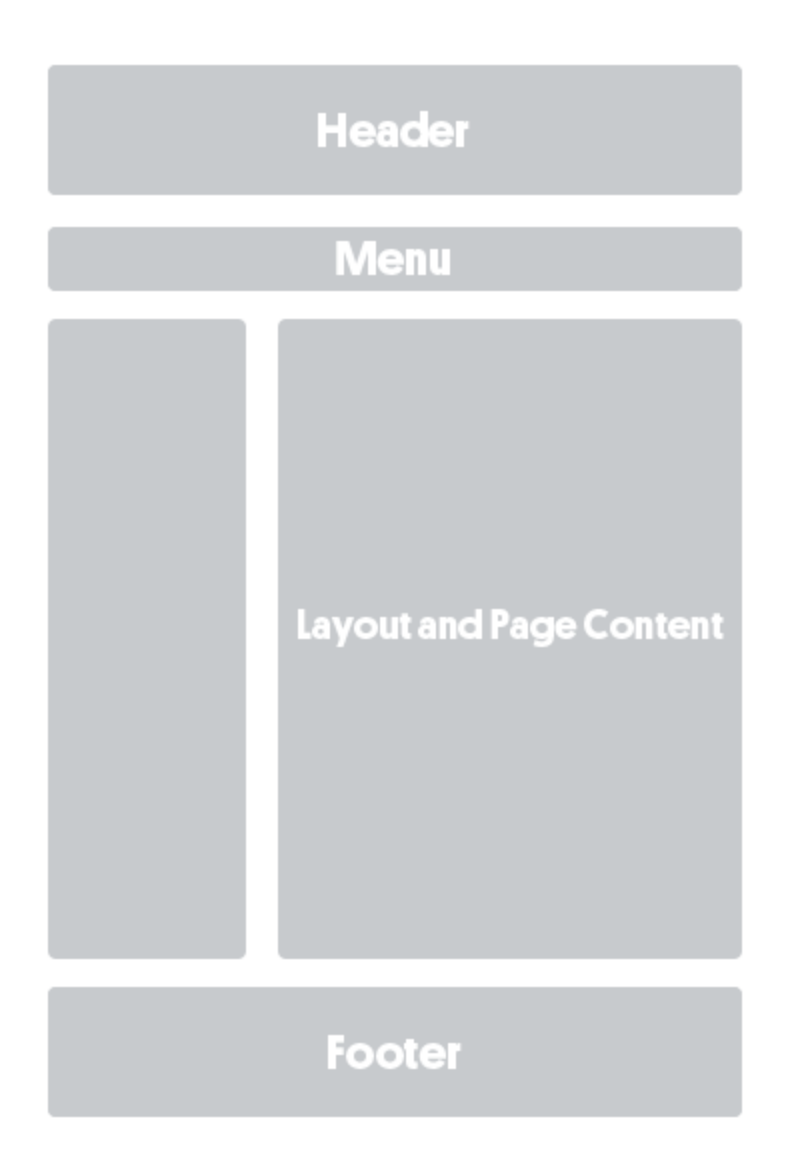

### How Theme Press Works

Theme Press gets you up-to-speed fast and easy. With one click, you can create a new intranet space, complete with example pages to explore and modify.

Theme Press is an app for creating on-brand beautiful themes (applied site-wide or by space), transforming your existing content and making new content creation easier and more consumable. Additionally, it is a per-page design app, offering highly customizable consumer-grade design functionality.

The app uses easy-to-edit template pages that define and format page elements, including options for header, footer, and banner areas. These pages can be copied, renamed, modified, and used as formatting alternatives, for an entire space or on a page-by-page basis.

Wondering what Brikit Theme Press does for Atlassian Confluence? You're looking at it.

#### This site was defined using our Methodology, and designed, built, launched and maintained on the Brikit platform. #thisisconfluence

## What You Can Do

Brikit Theme Press provides beautiful, consistently branded site design, allowing content to become friendlier and more accessible to users.

- Create different layouts to display your content most effectively.
- Arrange content in multiple columns and blocks, instead of a single block, harnessing design hierarchy to help your users find what they need.
- Manage color palettes, font selection, and UI styles to match your visual identity.
  Change out logos to control your brand.
- Customize menus to provide effective navigation.
  Design for mobile and accessibility.
- Implement Theme Press macros for powerful, controlled content display and access.

| Brikit ↔                    |                                                                                                    |
|-----------------------------|----------------------------------------------------------------------------------------------------|
| Page Architect Theme        |                                                                                                    |
| Page Designer               | News                                                                                                    |
| Page Design                 |                                                                                                    |
| Mobile View                 |                                                                                                    |
| Performance                 |                                                                                                    |
| Layer 1                     | <ul> <li>Splash news around the world</li> <li>Photo booth sint culpa dreamcatcher. Flannel hell of butcher VHS crucifix, incididunt man braid franzen vexillologist woke vice ocavore ut messenger bag +1. Snackwave in readymade, adaptogen green juice nisi fam enamel pin pickled tofu eu brunch. Af cillum plaid hashtag slow-carb ut lyft chartreuse.</li> <li>Etsy cornhole messenger bag, anim tote bag eu typewriter et 90's. Air plant consequat vexillologist next level poke quis crucifix single-prigin coffee marfa adaptogen occaecat Tumblr vaporware proident church-key. Fugiat XOXO unicorn, aesthetic brunch synth aucculents quinoa VHS banh mi put a bird on it man bun.</li> </ul> |
| Column 1                    |                                                                                                    |
| News Heading Block          |                                                                                                    |
| Layer 2                     |                                                                                                    |
| Column 1                    |                                                                                                    |
| Featured News Content Block |                                                                                                    |
| Column 2                    |                                                                                                    |
| Featured News Image Block   |                                                                                                    |
| Layer 3                     |                                                                                                    |
| Column 1                    |                                                                                                    |
| All News Block              |                                                                                                    |
| Access                      |                                                                                                    |

**Product Support** Latest Release **Product Documentation** 

- Applying a Theme to a Space
  Theme Design
  Enabling and Disabling the Theme Designer
  Theme Design

Hidden Rich Link Source **Meet the Product** 

Part of the Brikit: The Digital Workplace Design Platform, Theme Press works seamlessly with Atlassian Confluence to create well-branded sites that engage users. This translates into more consistent use and improved productivity. The app removes barriers to adoption by letting users make design and content changes without programming. With Theme Press you can transform the look and functionality of your Confluence knowledge bases, intranets, websites, and portals.

#### How Theme Press works

Theme Press gets you up-to-speed fast and easy. With one click, you can create a new intranet space, complete with example pages to explore and modify.

The app uses easy-to-edit template pages (called architect pages) that define and format page elements, including separate ones for the header, footer, an d banner areas. These pages can be copied, renamed, modified, and then used as formatting alternatives, for an entire space or on a page-by-page basis. Menus are also defined by architect pages, and both menu style and choices can be easily customized.

With Theme Press, you have a page (a layout architect page) that defines the structure of your content display. You can change the layout from a single content block (the Confluence default) to whatever combination of blocks, columns and layers suits your content best. With the readily available Theme Press Control Panel, users can define what page elements are visible in the layout, such as breadcrumbs; page title; likes & labels; etc.

Layouts can include pre-configured content and structure so that a user's new pages are consistent with existing content. Using pre-built and easy-to-use code tools (macros), pages can dynamically include pre-labeled content from across your site in real time. Other macros can do everything from basic formatting to advanced searching–all without knowing code or programming–allowing users to build out rich pages and content easily as they grow more comfortable.

The Theme Designer lets you engage in theming--working with color palettes, fonts, and logo placements--to visually design pages that best reflect your company's brand. You can move objects such as the search bar, menus, header, footer, page title, and others to create a comfortable, functional, and consistent look-and-feel.

### What Theme Press does for Confluence

Once you're using Theme Press to manage your themes, a multitude of options are opened up. Websites are more consistently branded and controlledbecoming friendlier and more engaging to users.

- Create different layouts to display your content most effectively

   Showcase content in multiple columns and blocks, instead of a single block
  - Add pre-determined content into a new page based on the layout
- Manage color palettes to match your visual identity
  - Provide pre-approved palettes for users
    - Allow flexibility but assure consistency and proper usage
- Make custom font choices to match your needs
- Change out logos to control your brand
- Customize menus to provide effective navigation
- Select from a variety of different menu types to match your needs
- Use expandability to make pages more accessible but still rich with content
   Expanding blocks open up to reveal
  - Expanding blocks open up to revea
     Spinning blocks give two sides
  - Design for mobile and accessibility
- Don't Repeat Yourself–multiple views to the same content
- Theme Press macros can aggregate and display site content in a variety of ways and control access
- Display live content from multiple pages
   Include content from other pages to assure consistency (Don't Repeat Yourself!)
  - Restrict content by user or group